#### *Logic Programming Using Data Structures Part 1*

#### Temur Kutsia

Research Institute for Symbolic Computation Johannes Kepler University Linz, Austria kutsia@risc.jku.at

1 / 27

#### **Contents**

Structures and Trees

Lists

Recursive Search

[Mappi](#page-7-0)ng

### Representing Structures as Trees

Structures can be represented as trees:

- $\blacktriangleright$  Each functor a node.
- $\blacktriangleright$  Each component a branch.

#### Example

parents(charles,elizabeth,philip).

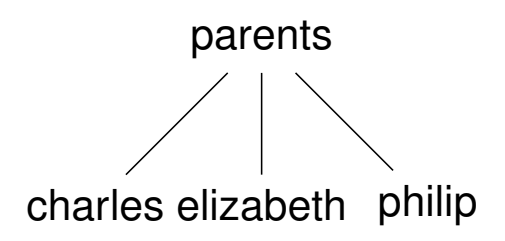

# Representing Structures as Trees

Branch may point to another structure: nested structures.

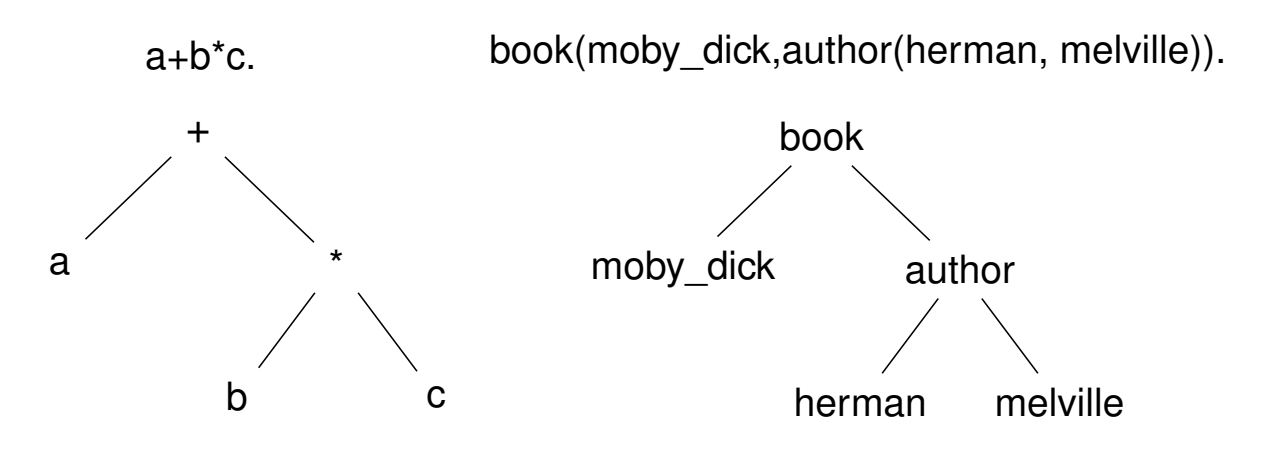

# Parsing

Represent a syntax of an English sentence as a structure.

Simplified view:

- $\triangleright$  Sentence: noun, verb phrase.
- $\triangleright$  Verb phrase: verb, noun.

# Parsing

Structure:

sentence(noun(X),verb\_phrase(verb(Y),noun(Z))).

Tree representation:

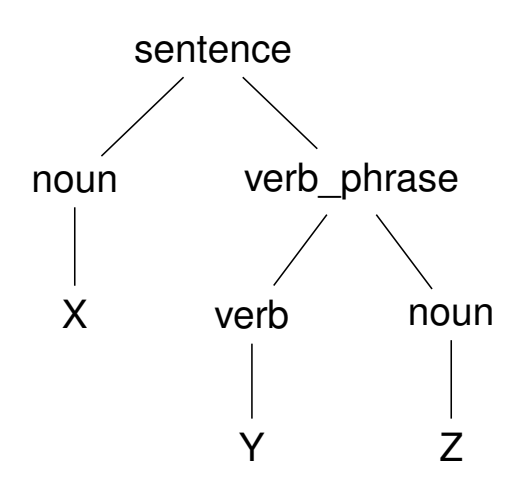

# Parsing

#### Example

#### John likes Mary.

sentence(noun(John), verb\_phrase(verb(likes), noun(Mary))).

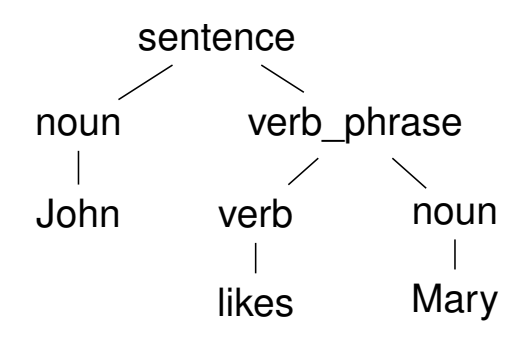

- $\blacktriangleright$  Very common data structure in nonnumeric programming.
- $\triangleright$  Ordered sequence of elements that can have any length.
	- $\triangleright$  Ordered: The order of elements in the sequence matters.
	- $\blacktriangleright$  Elements: Any terms constants, variables, structures including other lists.
- $\triangleright$  Can represent practically any kind of structure used in symbolic computation.
- $\blacktriangleright$  The only data structures in LISP lists and constants.
- $\blacktriangleright$  In Prolog just one particular data structure.

7 / 27

# **Lists**

A list in PROLOG is either

- $\blacktriangleright$  the empty list  $[]$ , or
- **•** a structure  $(h, t)$  where *h* is any term and *t* is a list. *h* is called the head and *t* is called the tail of the list  $(h, t)$ .

#### Example

- $\blacktriangleright$   $\Box$ .
- $\blacktriangleright$  .(*a*, []).
- $\blacktriangleright$  .(*a*, .(*b*, [])).
- $\blacktriangleright$  .(*a*, .(*a*, .(1, []))).
- $\blacktriangleright$  .(. $(f(a, X), []), (X, []).$

 $\blacktriangleright$  .([], []). NB. .(*a*, *b*) is a PROLOG term, but not a list!

9 / 27

# Lists as Trees

Lists can be represented as a special kind of tree.

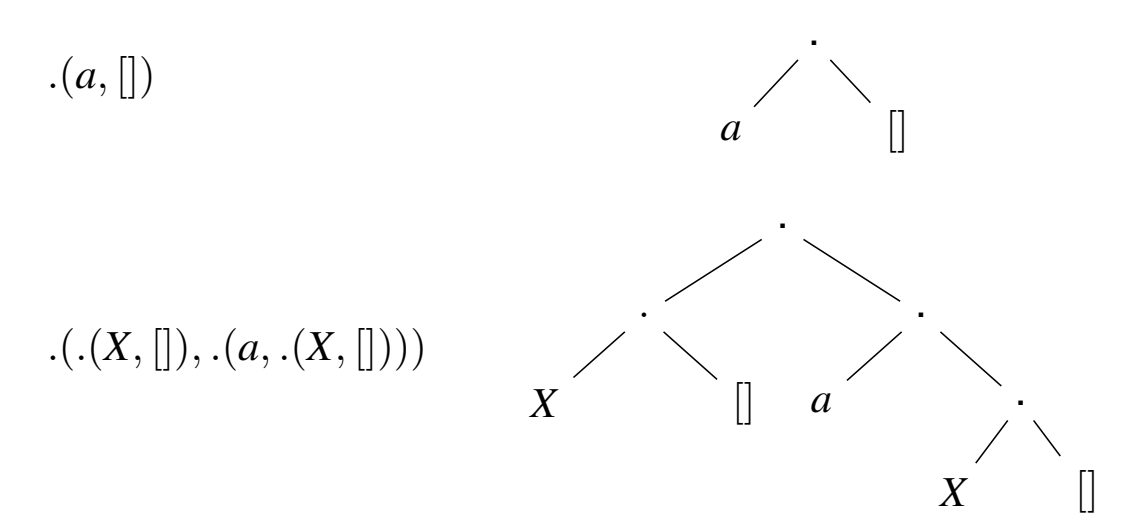

# List Notation

Syntactic sugar:

- $\blacktriangleright$  Elements separated by comma.
- $\triangleright$  Whole list enclosed in square brackets.

Example

$$
. (a, [])
$$
  
\n
$$
.(. (X, []), .(a, .(X, [])))
$$
  
\n
$$
. ([], [])
$$
  
\n
$$
[[X], a, X]
$$
  
\n
$$
[[]]
$$

11 / 27

### List Manipulation

Splitting a list *L* into head and tail:

- $\blacktriangleright$  Head of  $L$  the first element of  $L$ .
- $\blacktriangleright$  Tail of  $L$  the list that consists of all elements of  $L$  except the first.

Special notation for splitting lists into head and tail:

 $\blacktriangleright$   $[X|Y]$ , where *X* is head and *Y* is the tail.

NB.  $[a|b]$  is a Prolog term that corresponds to  $(a, b)$ . It is not a list!

### Head and Tail

#### Example

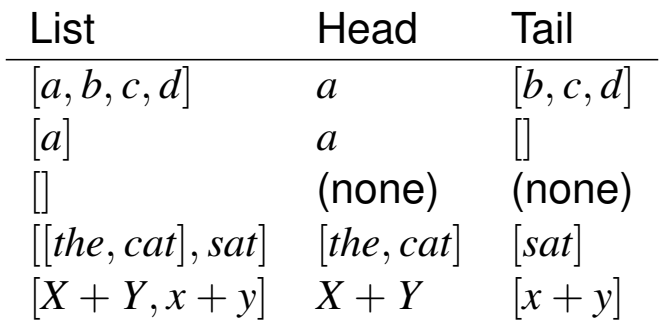

# Unifying Lists

$$
[X, Y, Z] = [john, likes, fish] \t X = john, Y = likes,\nZ = fish\n[cat] = [X|Y] \t X = cat, Y = []\n[X, Y|Z] = [mary, likes, wine] \t X = many, Y = likes,\nZ = [wine]\n[[the, Y], Z] = [[X, hare], [is, here]] \t X = the, Y = hare,\nZ = [is, here]\n[golden|T] = [[z, hare], [is, here]] \t X = the, Y = hare,\nZ = [[is, here]]\n[golden, norfolk] \t T = [norfolk]\n[value, horse] = [horse, X] \t (none)\nP = white, Q = horse.
$$

### Strings are Lists

- $\triangleright$  Prolog strings character string enclosed in double quotes.
- Examples: "This is a string", "abc", "123", etc.
- $\blacktriangleright$  Represented as lists of integers that represent the characters (ASCII codes)
- $\blacktriangleright$  For instance, the string "system" is represented as [115, 121, 115, 116, 101, 109].

### Membership in a List

member  $(X, Y)$  is true when X is a member of the list Y.

#### One of Two Conditions:

1. X is a member of the list if X is the same as the head of the list

```
member(X, [X|_.
```
2. X is a member of the list if X is a member of the tail of the list

```
member(X,[-|Y]) :- member(X,Y).
```
### Recursion

- ► First Condition is the *boundary condition*. (A hidden boundary condition is when the list is the empty list, which fails.)
- <sup>I</sup> Second Condition is the *recursive case*.
- $\blacktriangleright$  In each recursion the list that is being checked is getting smaller until the predicate is satisfied or the empty list is reached.

#### Member Success

```
?- member(a, [a,b,c]).
 Call: (8) member(a, [a,b,c]) ?
 Exit: (8) member(a, [a, b, c]) ?
Yes
?- member(b, [a, b, c]).
 Call: (8) member(b, [a, b, c]) ?
 Call: (9) member(b, [b, c]) ?
 Exit: (9) member(b, [b, c]) ?
 Exit: (8) member(b, [a, b, c]) ?
Yes
```
#### Member Failure

```
?- member(d, [a, b, c]).
 Call: (8) member(d, [a, b, c]) ?
 Call: (9) member(d, [b, c]) ?
 Call: (10) member(d,[c]) ?
 Call: (11) member(d, []) ?
 Fail: (11) member(d, []) ?
 Fail: (10) member(d, [c]) ?
 Fail: (9) member(b, [b, c]) ?
 Fail: (8) member(b, [a, b, c]) ?
No
```
### Member. Questions

What happens if you ask PROLOG the following questions:

- ?- member $(X, [a, b, c])$ .
- ?- member $(a, X)$ .
- ?- member $(X, Y)$ .
- ?- member $(X, \_)$ .
- ?- member $(\_, Y)$ .
- $?$  member(,).

# Recursion. Termination Problems

 $\triangleright$  Avoid circular definitions. The following program will loop on any goal involving parent or child:

```
parent(X, Y):-child(Y, X).
child(X, Y):-parent(Y, X).
```
 $\triangleright$  Use left recursion carefully. The following program will loop  $on$  ?- person $(X)$ : person $(X):$ -person $(Y)$ , mother $(X, Y)$ . person(adam).

# Recursion. Termination Problems

- $\blacktriangleright$  Rule order matters.
- $\triangleright$  General heuristics: Put facts before rules whenever possible.
- $\triangleright$  Sometimes putting rules in a certain order works fine for goals of one form but not if goals of another form are generated:

```
islist([[]B]):-islist(B).islist([]).
```
works for goals like islist  $([1,2,3])$ , islist $([])$ , islist(f(1,2)) but loops for islist(X).

 $\triangleright$  What will happen if you change the order of islist clauses?

### Weaker Version of islist

 $\triangleright$  Weak version of islist.

```
weak_islist([]).
weak_islist([_|_]).
```
- $\triangleright$  Can it loop?
- $\triangleright$  Does it always give the correct answer?

#### 23 / 27

### Mapping?

Map a given structure to another structure given a set of rules:

- 1. Traverse the old structure component by component
- 2. Construct the new structure with transformed components.

### Mapping a Sentence to Another

#### Example

you are a computer maps to a reply i am not a computer. do you speak french maps to a reply no i speak german.

Procedure:

- 1. Accept a sentence.
- 2. Change you to i.
- 3. Change are to am not.
- 4. Change french to german.
- 5. Change do to no.
- 6. Leave the other words unchanged.

# Mapping a Sentence. PROLOG Program

```
change(you,i).
change(are, [am, not]).
change(french, german).
change(do,no).
change(X,X).
```

```
alter([], []).alter([H|T],[X|Y]) :-
  change(H,X),
  alter(T,Y).
```
# Boundary Conditions

- $\blacktriangleright$  Termination: alter([],[]).
- $\triangleright$  Catch all (If none of the other conditions were satisfied, then just return the same): change  $(X, X)$ .

27 / 27